## TP PHP **Palindrome**

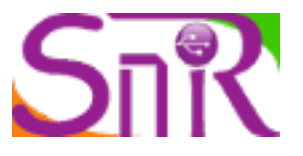

# **Partie 1**

**Objectifs:** Vous devez montrer que vous êtes capable de :

- coder en langage en PHP une structure conditionnelle afin de traiter les données d'un formulaire;
- tester et effectuer la mise au point;
- comprendre l'architecture du système sur lequel vous travaillez ;
- utiliser judicieusement une documentation d'aide notamment sur les chaînes de caractères;
- vérifier la validité d'un formulaire
- rédiger une synthèse permettant un usage ultérieur des solutions retenues.

#### **Mise en situation:**

Ainsi que nous l'avons vu en cours sur la démo<http://btsirisinfo.free.fr/aide/palindrome> , le visiteur tape un message dans un formulaire d'une page HTML. Ce formulaire est envoyé à une page *php* qui, comme traitement, teste si le message est un palindrome ou non. On a donc choisi de travailler avec 2 pages par exemple : */palindrome/index.html* et */palindrome traitementFormulaire.php*

## **Travail demandé :**

## **1) Formulaire HTML**

1.1) Réaliser un formulaire qui permet l'envoi du contenu d'un *Textarea* à une page *traitementFormulaire.php*. Voir source de <http://btsirisinfo.free.fr/aide/palindrome/index.html>

1.2) Afficher le message dans la page php afin de tester la réception du contenu du formulaire. var\_dump(\$\_POST); permet d'afficher le contenu envoyé par le formulaire. \$mess=\$\_POST["message"]; // récupère le contenu du message dans la variable \$mess.

echo "messageRecu: ".\$mess; //affiche

## **2) Test d'un mot écrit en lettres majuscules** sans accent( LAVAL, ELLE, 2002, 666)

2.1) Afficher le résultat du test et permettre le retour au formulaire dans le cas de l'utilisation de plusieurs pages.

☺ On peut utiliser la fonction *strrev* qui inverse une chaîne de caractères.

2.2) Modifier votre programme afin qu'il fonctionne pour des mots contenant majuscules et minuscules.

☺ La fonction *strtoupper* permet de forcer en majuscules tous les caractères d' une chaîne de caractères.

## **3) Traitement d'un groupe de mots** utilisation de la fonction *[strtr](https://www.w3schools.com/php/func_string_strtr.asp)*

3.1) Afin de tester non plus un mot mais un groupe de mots, il est nécessaire de ne pas tenir compte des espaces.

3.2) Enlever les signes de ponctuation( ! ? , : ; ,) et les accents (ex :é è ê par e) et le caractère *ç* par *c*

Palindrome : mot ou groupe de mots qui peut être lu de gauche à droite ou de droite à gauche en gardant le même sens.

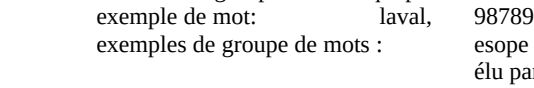

élu par cette crapule Karine alla en Irak Oh! Cela te perd! repeta l'écho Eh, ça va la vache ?

reste ici et se repose engage reste ici et se repose engage le jeu que je le gagne.

Aide sur <http://www.php.net/manual/fr/book.strings.php>

## **Partie 2**

## **Objectifs supplémentaires:**

- s'initier à la notion d'objet en langage PHP
- s'initier à une architecture logicielle où la vue(interface) et le traitement sont séparés
- s'initier à utiliser une librairie *responsive* : [Bootstrap](https://getbootstrap.com/docs/4.0/components/buttons/)

## [Démo](http://btsirisinfo.free.fr/aide/palindrome/index2.php)

## **Travail demandé:**

A partir du dossier fourni [palin](https://drive.google.com/drive/folders/1Kv3YwbUMcZsPTbw5SjkmU56_DNrfWKfK?usp=sharing),

- 1. Compléter et mettre au point la classe Palindrome
- 2. Compléter et mettre au point la classe Vue
- 3. Compléter et mettre au point le fichier **index.php** afin d'afficher un message quand le texte ◦ ne correspond pas à un palindrome
	- est vide

NB: on évite et élimine le HTML dans ce fichier.

- 4. Bootstrap:
	- Lier la librairie bootstrap.min.css dans le fichier **formulaire.htm**
	- Représenter sur un schéma la structure du fichier **formulaire.htm**
- 5. Remplacer le fait que la vérification du texte non vide soit faite en javascript et non en PHP et justifier cette solution.

## **Partie 3**

## **Objectifs supplémentaires:**

• utiliser une barre de navigation afin de faciliter le passage entre différentes pages

## **Travail demandé:**

A partir du fichier **navigation.html,**modifier vos fichiers afin de pouvoir naviguer entre vos différents TP passés et à venir. Bien sûr vous devez placer vos différents travaux sur le serveur.

#### **Critères d'évaluation :**

- degré d'autonomie
	- niveau d'avancement du travail<br>• synthèse des fonctions php et j
	- synthèse des fonctions php et javascript
	- synthèse sur les classes **Vue,Palindrome**
	- initiative et amélioration